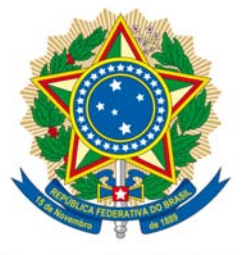

# **SENADO FEDERAL**

## PROPOSTA DE EMENDA À CONSTITUIÇÃO Nº 20, DE 2014

(Nº 103/2011, na Câmara dos Deputados) (De Iniciativa da Presidente da República)

> Acrescenta o art. 92-A ao Ato das Disposições Constitucionais Transitórias - ADCT.

AS MESAS DA CÂMARA DOS DEPUTADOS E DO SENADO FEDERAL, nos termos do § 3º do art. 60 da Constituição Federal. promulgam a sequinte Emenda texto ao constitucional:

Art. 1° O Ato das Disposições Constitucionais Transitórias passa a vigorar acrescido do seguinte art. 92-A:

> "Art.  $92 - A$ . São acrescidos 50 (cinquenta) anos ao prazo fixado pelo art. 92 deste Ato Disposições das Constitucionais Transitórias."

Art. 2° Esta Emenda Constitucional entra em vigor na data de sua publicação.

# PROPOSTA DE EMENDA À CONSTITUIÇÃO ORIGINAL № 103, DE 2011

Acresce o art. 92-A ao Ato das Disposições Constitucionais Transitórias.

Art. 1º O Ato das Disposições Constitucionais Transitórias passa a vigorar acrescido do seguinte dispositivo:

"Art. 92-A. São acrescidos cinquenta anos ao prazo fixado pelo art. 92 deste Ato das Disposições Constitucionais Transitórias." (NR)

Art. 2º Esta Emenda Constitucional entra em vigor na data de sua publicação.

Brasília,

2 6 OUT 2011

 $\mathbb{R}^3$ 

Mensagem nº 489, de 2011

Senhores Membros do Congresso Nacional,

Nos termos do art. 60, inciso II, da Constituição, submeto à elevada deliberação de Vossas Excelências o texto da proposta de emenda à Constituição que "Acresce o art. 92-A ao Ato das Disposições Constitucionais Transitórias".

2 6 OUT 2011  $24$ de outubro de 2011. Brasília, msse/

#### EMI Nº 00059/MDIC/MF

Brasília, 21 de outubro de 2011

#### Excelentíssima Senhora Presidenta da República,

 $1.$ Submetemos à apreciação de Vossa Excelência a inclusa Proposta de Emenda Constitucional que altera o prazo de vigência da Zona Franca de Manaus - ZFM, prorrogando-o por mais 50 (cinquenta) anos.

A ZFM é um modelo de desenvolvimento instituído por meio do Decreto nº  $2<sub>1</sub>$ 288, de 28 de fevereiro de 1967, que teve como objetivo fundamental a criação no interior da Amazônia de um centro industrial, comercial e agropecuário dotado de condições econômicas que viessem a permitir o seu desenvolvimento, face à grande distância em que se encontra aquela região dos grandes centros consumidores de seus produtos.

 $\overline{3}$ . O modelo cumpre o seu papel e constrói tendências para ir muito mais além do objetivo inicialmente estabelecido, especialmente no que se refere ao seu seu desenvolvimento industrial e tecnológico de Manaus, estabelecendo patamares de agregação de valor local e absorção de novas tecnologias de processo e produto, sobremodo relevantes frente aos demais modelos semelhantes espalhados pelo mundo.

 $\overline{4}$ . O estágio atual do Polo Industrial de Manaus - PIM pode ser mensurado por diversos indicadores econômicos e sociais relevantes, como a geração de mais de 118 mil empregos diretos e quase 500 mil indiretos, os mais de 35 bilhões de dólares faturados em 2010 e os mais de 10 bilhões de dólares em investimentos existentes. Ressalte-se que essa dinâmica econômica ocorre dentro de um contexto de sustentabilidade ambiental, na medida em que contribui para a preservação de 98% da cobertura florestal do Estado do Amazonas e a amenização dos efeitos danosos causados pelas mudanças climáticas ao redor do planeta, corroborando e fortalecendo o modelo ZFM adotado pelo Brasil na região amazônica.

5. O desafio do modelo ZFM para os próximos anos é intensificar o adensamento das cadeias produtivas; buscar a internacionalização da indústria local; e irradiar os efeitos positivos do modelo em sua área de abrangência, incluindo a alavancagem do processo de industrialização das Áreas de Livres Comércio - ALC, com base nas potencialidades regionais.

6. Destaque-se que a possibilidade de industrialização das ALC a partir de matéria-prima regional, ganha escopo de espraiamento dos efeitos positivos do Polo Industrial de Manaus - PIM, com as recentes legislações (Lei nº 11.898, de 01.01.09; e, Decreto nº 6.614, de 23.10.08, que regulamentou a Lei nº 8.256, de 25.11.91), que consolidaram o princípio inaugurado com o Decreto-Lei nº 1.435, de 16.12.75.

 $7<sub>1</sub>$ Adicionalmente, e aproveitando as dinâmicas econômicas resultantes dessas atividades, emerge o corolário de todos os desafios, que consiste em aproveitar os ativos da biodiversidade amazônica pela inovação, para criar na Região uma base bioindustrial sustentável, com agregação de valor localmente, cujo Centro de Biotecnologia da Amazônia - CBA, em fase final de implantação é o núcleo dessa iniciativa encetada pelo Governo Federal, sediado em Manaus.

8. A duração da ZFM está prevista no art. 40 do Ato das Disposições Constitucionais Transitórias por mais 25 (vinte e cinco) anos, posteriormente tendo sido acrescido ao seu prazo de vigência mais 10 (dez) anos, por força do Art. 92 do Ato das Disposições Constitucionais Transitórias, com termo final estabelecido para o ano de 2023.

9. Prolongar por mais 50 (cinquenta) anos o modelo ZFM, oferecerá aos empresários, investidores e interessados, a segurança jurídica indispensável para que mantenham os seus projetos, aumentem os seus investimentos, ou venham a iniciar suas atividades na área incentivada pelo modelo, ao passo em que se consolidam os esforços para o estabelecimento do desenvolvimento endógeno para toda a área de atuação da SUFRAMA;

 $10<sup>1</sup>$ Portanto, esta proposta justifica-se pela necessidade de manutenir o desenvolvimento socioeconômico com sustentabilidade ambiental, possibilitando à área de abrangência do modelo ZFM, Amazônia Ocidental e Amapá, não só elevar seus índices de crescimento econômico, como afiançar uma contínua e progressiva melhoria dos indicadores sociais e ambientais.

 $11.$ Por todos os motivos aduzidos, encaminhamos proposta de prorrogação da Zona Franca de Manaus por mais 50 (cinquenta) anos, com o objetivo de ofertar segurança jurídica a todos os envolvidos com o modelo e permitir a continuidade de um regime que vem se mostrando virtuoso ao longo de décadas e necessário para o desenvolvimento sócioeconômico da região.

 $12<sup>°</sup>$ São essas, Senhora Presidenta, as razões pelas quais submetemos à elevada apreciação de Vossa Excelência a presente proposta de emenda constitucional.

Respeitosamente,

Assinado eletronicamente por: Fernando Damata Pimentel, Guido Mantega

### LEGISLACÃO CITADA, ANEXADA PELA SECRETARIA-GERAL DA MESA

#### CONSTITUIÇÃO DA REPÚBLICA FEDERATIVA DO BRASIL DE 1988

**TITULO X** 

### ATO DAS DISPOSIÇÕES CONSTITUCIONAIS TRANSITÓRIAS

Art. 40. É mantida a Zona Franca de Manaus, com suas características de área livre de comércio, de exportação e importação, e de incentivos fiscais, pelo prazo de vinte e cinco anos, a partir

Parágrafo único. Somente por lei federal podem ser modificados os critérios que disciplinaram ou venham a disciplinar a aprovação dos projetos na Zona Franca de Manaus.

Art. 92. São acrescidos dez anos ao prazo fixado no art. 40 deste Ato das Disposições Constitucionais Transitórias. (Incluído pela Emenda Constitucional nº 42, de 19.12.2003) (Vide Decreto nº 7.212, de 2010)

Art. 93. A vigência do disposto no art. 159, III, e § 4º, iniciará somente após a edição da lei de que trata o referido inciso III. (Incluído pela Emenda Constitucional nº 42, de 19.12.2003)

(À Comissão de Constituição, Justiça e Cidadania)

da promulgação da Constituição. (Vide Decreto nº 7.212, de 2010)

Publicado no DSF, de 11/6/2014

Secretaria de Editoração e Publicações - Brasília-DF

OS: 12882/2014